## **Расписание занятий внеурочной деятельности для 8 А класса на 17.04.2020**

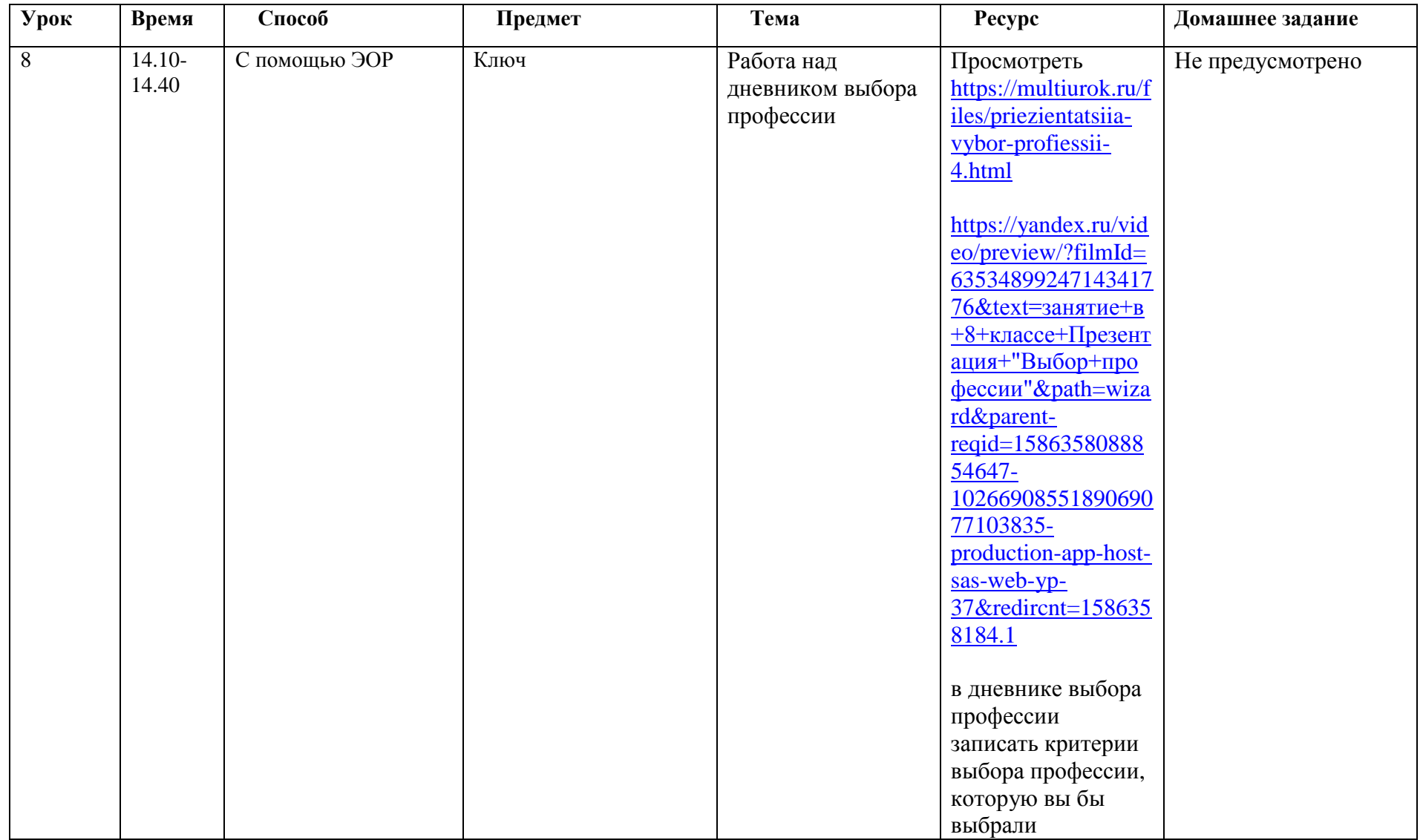